## SAP ABAP table QUEUESTATE\_INDX {INDX Table for qRFC Data}

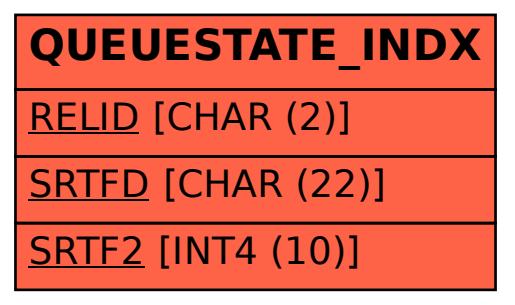